# Integração de metodologias de avaliação do ciclo de vida em ferramentas BIM

[https://doi.org/10.21814/uminho.ed.32.4](https://doi.org/10.21814/uminho.ed.32.46)6

**Maria Teresa Ferreira**<sup>1</sup> **, António Aguiar Costa**1,2**, José Dinis Silvestre**<sup>1</sup>

<sup>1</sup> *CERIS, Instituto Superior Técnico (IST), Universidade de Lisboa (UL), Lisboa* <sup>2</sup> *UILT Colab, Collaborative Laboratory for the Digital Built Environment, Porto*

#### Resumo

O setor da construção é responsável por 40% do consumo de energia e 36% das emis‑ sões de CO $_{\textrm{\tiny{\it 2}}}$  na Europa, tendo o desempenho energético e ambiental dos edifícios uma contribuição significativa para a diminuição destes impactes a nível mundial.

A atual revolução tecnológica, na qual se incluem novas metodologias no sector da construção como o *Building Information modeling* (BIM), são vistas como oportuni‑ dades de associar o desenvolvimento tecnológico a uma otimização de recursos e menor impacte ambiental do edificado.

Da revisão da literatura e das ferramentas atuais no mercado, verifica-se que existem sinergias que ainda podem ser exploradas entre a Avaliação do Ciclo de Vida (ACV) e o BIM. Nesse sentido, foram analisadas as metodologias mais atuais de ACV de edi‑ fícios, como o *Level(s)*, e implementadas integrações destas metodologias com uma ferramenta BIM desenvolvida para o efeito. O objetivo é que a aplicação seja utilizada pelos projetistas ao longo de todo o processo de desenvolvimento do projeto, permitindo uma otimização integrada do desempenho dos edifícios.

Os resultados obtidos têm como finalidade contribuir para se atingir os ambiciosos objetivos traçados no *Green Deal* Europeu de redução das emissões de carbono em 55% até 2030 e da Europa ser um continente neutro em carbono em 2050, através da utilização de uma aplicação BIM que ajude a otimizar o impacte ambiental da construção e dos edifícios.

**Palavras-chave:** Avaliação do Ciclo de Vida; *Building Information Modeling;* Constru‑ ção; Edifícios; Transição Digital.

# 1. Introdução

Alinhado com os ambiciosos objetivos estabelecidos em 2015 no acordo de Paris, o *Green Deal* Europeu tem como objetivo reduzir as emissões de carbono em 55% ou mais até 2030 e tornar este continente neutro em carbono até 2050 [1,2].

O setor da construção na Europa tem um impacte ambiental significativo [3], sendo responsável por cerca de 40% do consumo de energia e 36% das emissões de gases com efeito de estufa [4].

Com a atual crise climática, a aplicação de metodologias de avaliação ambiental e de custo do ciclo de vida são alvo de processos de normalização a nível europeu [7,8] estando a ganhar progressiva importância entre a indústria e os investigadores. Entre os métodos mais utilizados estão a Avaliação ambiental do Ciclo de Vida (ACV) dos edifícios, no qual se inclui a categoria de Potencial de Aquecimento Global (PAG) [6], e a análise de Custo do Ciclo de Vida (CCV). À medida que o paradigma do Ciclo de Vida (CV) emerge na indústria, os materiais de construção e os edifícios são vistos como o somatório de todos os impactes ambientais e custos nos respetivos ciclos de vida, sendo valorizada uma análise global do edificado.

O sector da construção tem um papel crucial no processo de descarbonização [3]. Contudo, a falta de interoperabilidade entre as normas da União Europeia (UE) para a sustentabilidade e as ferramentas utilizadas pelo sector da Arquitetura, Engenharia e Construção (AEC) é uma questão crucial para atingir as tão importantes metas cli‑ máticas. O objetivo desta investigação é agregar as ambições ambientais com tecno‑ logia, através da metodologia do *Building Information Modelling* (BIM), criando uma aplicação capaz de avaliar os impactes ambientais e custos e, assim, ajudar o sector da AEC a tomar decisões ao longo do CV do edificado, desde a fase inicial conceptual até ao seu fim de vida.

A investigação em curso está alinhada com as diretrizes da UE para a sustentabilidade e impacte do sector da construção no meio ambiente, nomeadamente a metodologia *Level(s)* [9].

As ferramentas e plataformas existentes de análise do CV disponíveis no mercado foram analisadas pelos autores, como por exemplo a *Tally* e a *One Click LCA*. Dessa análise, foram encontradas algumas lacunas, como a falta de interoperabilidade en‑ tre ferramentas, os limitados parâmetros de análise, as bases de dados limitadas, assim como a falta de bibliotecas BIM com informação necessária à ACV. Lacunas essas que se pretende colmatar no *plugin* proposto neste artigo.

O artigo está organizado em 5 secções, incluindo esta introdução (secção 1). A sec‑ ção 2 apresenta a metodologia *Level(s)*, o seu enquadramento, estado da arte, e as diretrizes da UE – *Level(s)*. A secção 3 corresponde ao Desenvolvimento, que inclui, no ponto 3.1, o modelo conceptual, o fluxograma, as funcionalidades do *plugin* e os *Product Data Templates* (PDT), e, no ponto 3.2, o modelo analítico das diversas funcionalidades. Na secção 4 são analisados os principais resultados. Na secção 5 são apresentadas as principais conclusões e contributos.

### 2. Metodologia *Level(s)*

A metodologia *Level(s)* estabelecida pela UE [9] para a sustentabilidade do ambiente construído no seu CV pretende alinhar todas as avaliações existentes numa metodologia universal na Europa. Esta metodologia considera unidades de análise baseadas em seis macro objetivos que se ramificam em parâmetros de análise, estabelecendo unidades de medida para todas as fases do CV do edificado, desde a fase inicial conceptual até ao fim de vida, abrangendo tanto projetos de construção nova como de reabilitação [9]. Contribui-se assim para que todos os estados-membros cumpram os objetivos estabelecidos para a redução do uso de energia, do consumo de matérias‑ -primas, de materiais, e de água, e da produção de resíduos, numa perspetiva de CV [9].

Com o objetivo de trazer os edifícios para a Economia Circular (EC), o *Level(s)* esta‑ belece um conjunto de indicadores, cenários de aplicação, recolha de dados, listas de parâmetros a cumprir, e sistemas de avaliação, possibilitando aos profissionais do sector da AEC uma avaliação estandardizada da performance dos edifícios [10].

# 3. Desenvolvimento

Para realizar uma ACV baseada na metodologia estabelecida no *Level(s)*, foi necessá‑ rio estudar os indicadores estabelecidos e filtrar quais podem ser lidos num ambien‑ te BIM, através dos seus objetos e/ ou elementos, para que possam ser convertidos em parâmetros de análise no âmbito dos estudos de ACV.

Dos seis macro objetivos do *Level(s)*, foram selecionados os que são necessários para a ACV: objetivo 1 – Emissões de gases com efeito de estufa ao longo do CV (GWP), que abrange o potencial de aquecimento global; e objetivo 6 – Otimização dos CCV. Da análise destes macro objetivos, foram selecionados os seguintes indicadores: GWP medido através das emissões de CO $_{_2}$  e, tal como sugerido nas diretrizes da UE para aprofundar a ACV [11], foram adicionados os outros indicadores alinhados com a EN 15804:2012+A2:2019 [5]: potencial de depleção de recursos abióticos (ADP) (minerais e metais; fósseis); potencial de acidificação (AP); potencial de eutrofização (EP) (água fresca, marinhos, terrestres); GWP (além do total, fóssil, biogénico, e uso do solo); potencial de depleção da camada de ozono (ODP); potencial de oxidação fotoquímica (POCP); consumo de áqua (potencial de privação, consumo de áqua ponderado pela privação) (WDP). Para atingir o macro objetivo 6 - otimização do CCV e valor, foram introduzidos indicadores para as fases de produção e construção, utilização e fim de vida. Para a analise do CCV foram também considerados parâmetros para incluir os custos iniciais, anuais, e outros periódicos.

### 3.1. Modelo Conceptual (Fluxograma e Funcionalidades)

O ambiente de trabalho escolhido para o desenvolvimento da ferramenta (plugin) foi o software BIM *Revit* da *Autodesk*. O *plugin* desenvolvido combina 6 tipos de aná‑ lises nas suas funcionalidades: 1 - ACV simples; 2 - ACV completa; 3 – *Level(s)* ACV; 4 – *Level(s)* GWP; 5 – Pegada de carbono; 6- CCV. Nas Figuras 1 e 2 está representada a interface com o utilizador, onde é possível escolher a análise a realizar.

Para realizar cada uma das análises foram selecionados os indicadores necessários, com o objetivo de serem convertidos para parâmetros partilhados que são lidos num ambiente BIM em objetos e/ ou elementos construtivos. Esta informação foi sistematizada e estruturada no PDT (tabela 1) por funcionalidade, incluindo os parâmetros necessários para que os projetistas possam fazer uma avaliação holística e dinâmica ao longo de qualquer fase do projeto, desde a fase inicial até uma análise completa de ACV que remete para o final do projeto.

Da Tabela 1, conclui-se que alguns parâmetros são transversais a diversos tipos de análises.

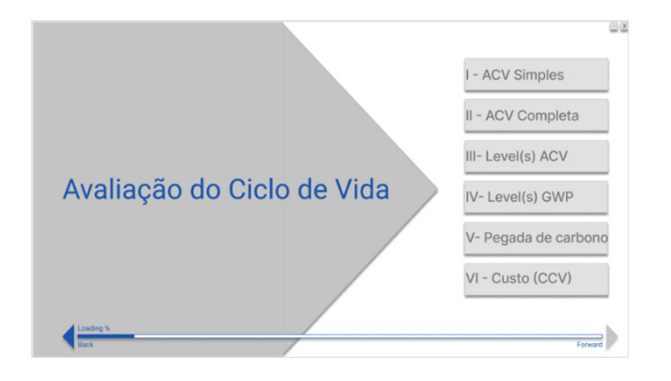

**Figura 1** Interface com o utilizador: Funcionalidades disponíveis para análise.

A Figura 3 representa o fluxograma com a arquitetura do *plugin* e a sua interface com o utilizador, com perguntas que vão conduzindo o utilizador para uma ACV cada vez mais aprofundada.

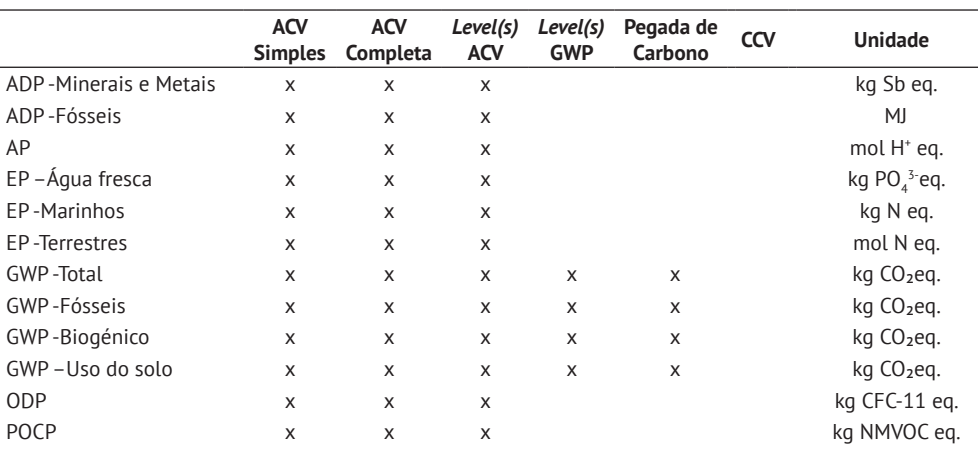

#### **Tabela 1**

*Product Data Template* por funcionalidade para os objetos BIM.

#### 550 INTEGRAÇÃO DE METODOLOGIAS DE AVALIAÇÃO DO CICLO DE VIDA EM FERRAMENTAS BIM

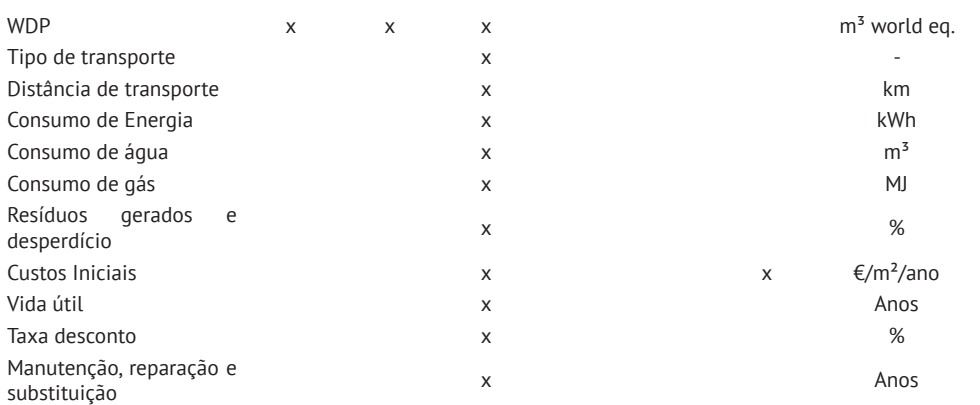

#### 3.2. Modelo analítico

Depois de definido o modelo funcional e as estruturas de informação necessárias ao cálculo das diversas ACV, é importante definir de forma rigorosa o modelo analítico de cálculo que, com base na informação introduzida pelo projetista no modelo, irá calcular os diversos indicadores.

Os cálculos estão alinhados com os módulos do CV estabelecidos na norma EN 15804:2012+A2:2019 [5]: A1-A3 – Produção, A1 – Extração de matérias-primas, A2 – Transporte para a fábrica e A3 – Produção; A4-A5 – Construção. A4 – Transporte e A5 – Construção e processo de instalação; C – Fim de vida, C1 – Desconstrução/ Demoli‑ ção, C2: Transporte para processamento de resíduos, C3 – Processamento de resíduos e C4 – Eliminação de resíduos; D – Benefícios e cargas para além das fronteiras do sistema (reutilização, recuperação, e potencial de reciclagem).

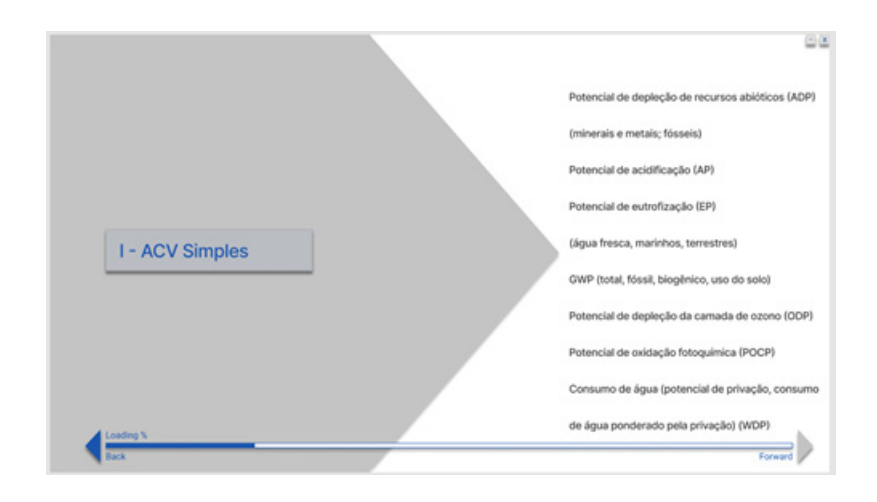

**Figura 2** Interface com o utilizador: Funcionalidade ACV simples selecionada.

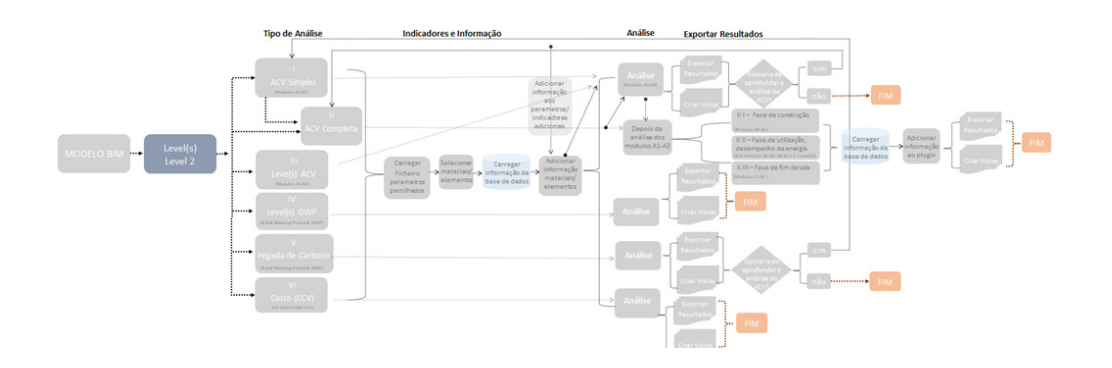

**Figura 3** Fluxograma da aplicação.

3.2.1. Modelo analítico de cálculo: ACV Simples, ACV completa e *Level(s)* ACV

O cálculo analítico da ACV simples, da ACV completa e da *Level(s)* ACV tem em con‑ sideração um vasto número de indicadores ambientais já explicitados na tabela 1. Para os cálculos correspondentes às fases de produção da ACV Simples e da *Level(s)* ACV (Módulos A1-A3), deve usar-se a equação (1). Para os cálculos correspondentes às fases de produção e construção da ACV completa (Módulos A1-A5), deve usar-se a equação (2) [13].

$$
EI_x^{MC} = \sum_{a=1}^{i} (Q_a^M xEI_a^M)
$$
 (1)

$$
EI_x^{MC} = \sum_{a=1}^i (Q_a^M xEI_a^M) + \sum_{b=1}^j (D_b^V x n xEI_b^V) + \sum_{c=1}^k (Q_c^{Con} xEI_c^{Con}) + L x [A1 - A3]
$$
 (2)

- $EI^{MC}_{\ast}$ Categoria de impacte ambiental (x) resultado das fases de produção e construção– módulos A1-A5;
- i, j, k Número de materiais existentes (i), transporte (j) e construção (k);

 $Q_a^M$ Quantidade de materiais (a);

- $EI^M_a$ Categoria de impacte ambiental (x) de materiais (a);
- $D_b^V$ Distância do fornecedor até ao local da construção, multiplicado pelo número de viagens (n);
- $EI_{h}^{V}$ Categoria de impacte ambiental (x) de transporte b;
- $Q_c^{Con}$ Consumo de utilização (c) ao longo da construção (ex.: consumo de eletricidade (kWh), gás (MJ), água (m<sup>3</sup>));
- $EI_c^{Con}$ Categoria de impacte ambiental (x) de utilização (c);
- L Percentagem de resíduos de materiais durante a fase de construção.

552 INTEGRAÇÃO DE METODOLOGIAS DE AVALIAÇÃO DO CICLO DE VIDA EM FERRAMENTAS BIM

3.2.2. Modelo analítico de cálculo do *Level(s)* GWP e da pegada de carbono

Para o modelo analítico de cálculo do Level(s) GWP e da Pegada de Carbono é considerada a categoria de impacte ambiental GWP como indicador único, que consiste nas emissões de CO $_{\rm 2}$  medidas em kg CO $_{\rm 2}$ eq., conforme a equação (3), tendo em consideração o GWP Total, o GWP fósseis, o GWP biogénico e o GWP uso do solo.

$$
EI_{\kappa}^{MC} = \sum_{a=1}^{i} (Q_a^M xEI_a^M)
$$
 (3)

 $EI_x^{MC}$ Categoria de impacte ambiental (x) resultado das fases de produção e consrução – módulos A1-A5;

 $Q_a^M$ quantidade de materiais (a);

 $EI_a^M$ Categoria de impacte ambiental (x) de materiais (a).

3.2.3. Modelo analítico de cálculo de CCV

A equação (4) remete para o cálculo do CCV total. A funcionalidade CCV integra  $C^{MC}$  custos iniciais resultantes da fase de produção e construção - módulos A1-A5, tendo em consideração a sua relação com o custo do transporte até ao local da edificação/ construção multiplicado pelo número de viagem necessárias expressas em km.

$$
C = C^{MC} + C^{0} + C^{EOL} + P^{0}
$$
\n
$$
\tag{4}
$$

- CMC Custo resultante das fases de produção e construção módulos A1-A5, que pode ser calculado seguindo a equação (6);
- $C<sup>o</sup>$  Custo resultante da fase de operação módulos B;
- CEOL Custo resultante da fase de fim de vida módulos C;
- $P<sup>D</sup>$  Custo resultante do transporte de resíduos materiais.

Para o cálculo analítico dos impactes económicos correspondentes às fases de produção (Módulos A1-A3) deve usar-se a equação (5). Para os cálculos correspondentes às fases de produção e construção do CCV completo (Módulos A1-A5) deve usar-se a equação (6) [13].

$$
C^{MC} = \sum_{a=1}^{i} (Q_a^M x A C_a^M)
$$
\n<sup>(5)</sup>

$$
C^{MC} = \sum_{a=1}^{i} (Q_a^M x A C_a^M) + \sum_{b=1}^{j} (Q_b^M x C_b^{C2B}) + \sum_{c=1}^{k} (Q_c^{Con} x C_c^{Con}) + L x [A1 - A3]
$$
(6)

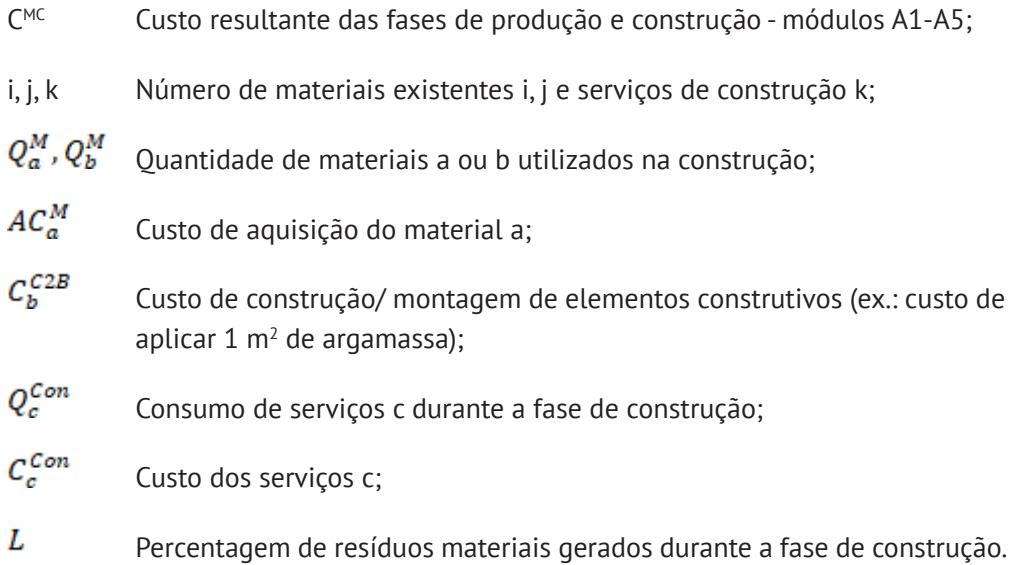

#### 4. Resultados

Com a base de dados carregada pelo *plugin*, os cálculos são gerados e são emitidos para um relatório em Excel; em paralelo há também a possibilidade de gerar um sistema de vistas 3D com alocação gráfica de cores para os diferentes impactes ambientais e análises. Possibilita-se assim, em paralelo, uma análise quantitativa do impacte do projeto e uma análise gráfica com sistema de cores dos seus impactes (Figuras 4 e 5).

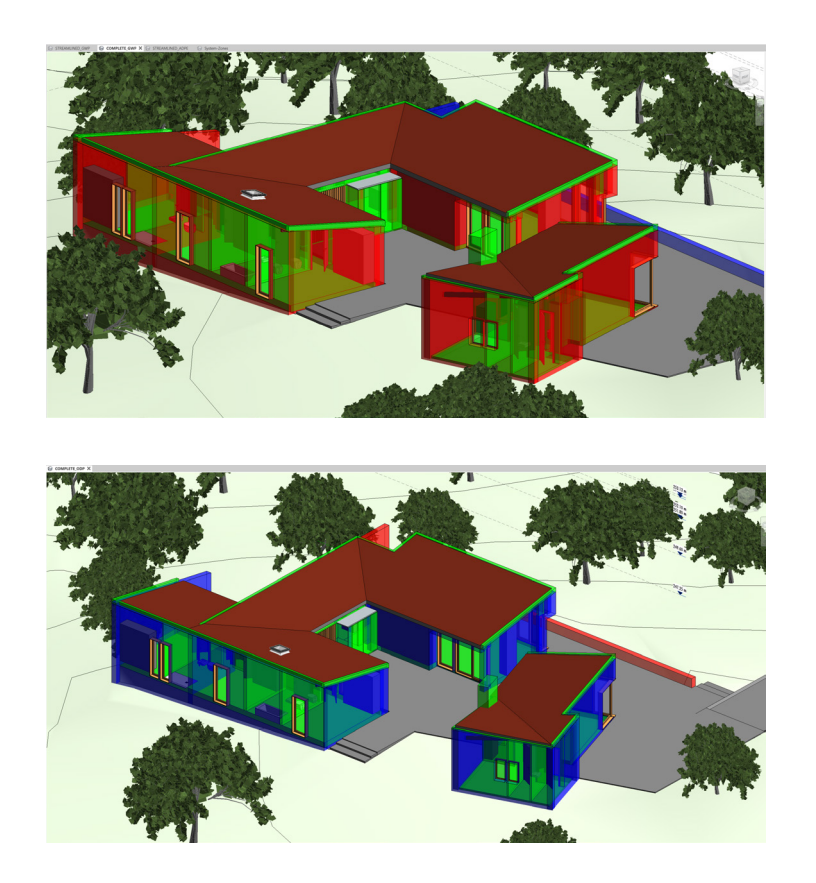

**Figura 4** Exemplo de vista 3D da análise completa de GWP.

**Figura 5** Exemplo de vista 3D da análise completa de ODP.

#### 554 INTEGRAÇÃO DE METODOLOGIAS DE AVALIAÇÃO DO CICLO DE VIDA EM FERRAMENTAS BIM

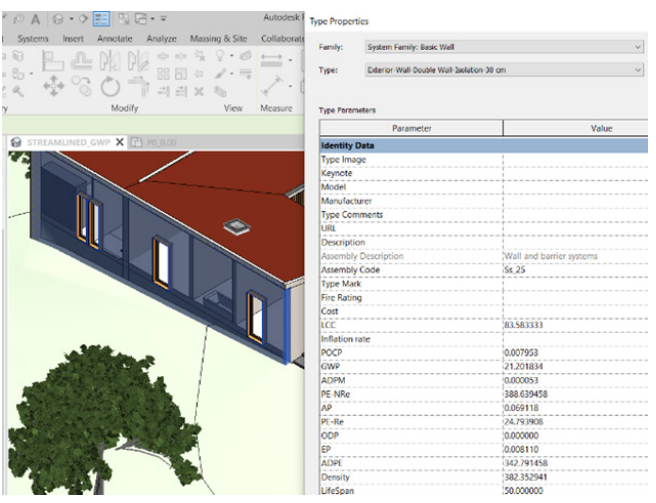

**DEADO**  $\bigcirc \sqcup \cdots \wedge \bigcirc A \bigcirc \cdots \bigcirc \sqsubseteq \bigcirc R \cdot \ast$ 

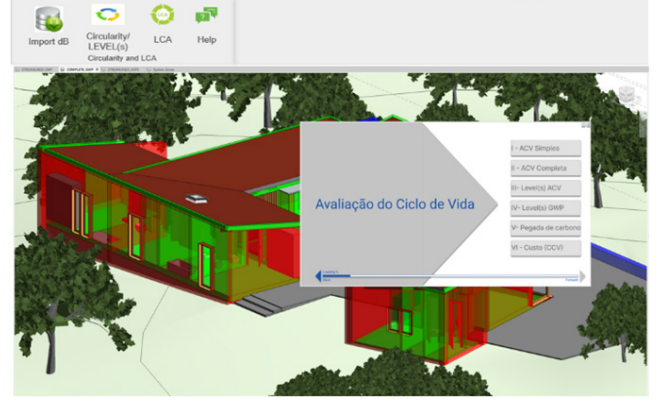

A figura 6 mostra o ambiente de trabalho no Revit para o exemplo de uma parede dupla exterior com isolamento, com os indicadores de impacte ambiental (tabela 1) para a ACV inseridos através dos parâmetros partilhados deste software. A informação adicionada pelo plugin através da base de dados é armazenada nas proprieda‑ des do modelo (figura 6), neste caso nas propriedades da família de objectos BIM correspondente. A figura 7 corresponde ao plugin em funcionamento no ambiente de trabalho do Revit no menu onde é possível escolher a funcionalidade a executar. Na figura 8 é possível ver o plugin em funcionamento no Revit, onde ao seleccionar a análise Level(s) LCA o plugin lista os indicadores necessários para essa avaliação ambiental.

Com o intuito de levar o uso do BIM ao seu limite, a informação recolhida nas bases de dados é armazenada no modelo e possível de exportar para Excel em relatório. A interface com o utilizador possibilita uma visualização gráfica dos impactes das escolhas dos projetistas com o objetivo de dar apoio às decisões dos mesmos para projetar edifícios mais sustentáveis.

**Figura 6**

Indicadores de impacte ambiental incorporados nas propriedades de uma parede em Revit.

**Figura 7** Plugin no ambiente de trabalho do Revit, funcionalidades.

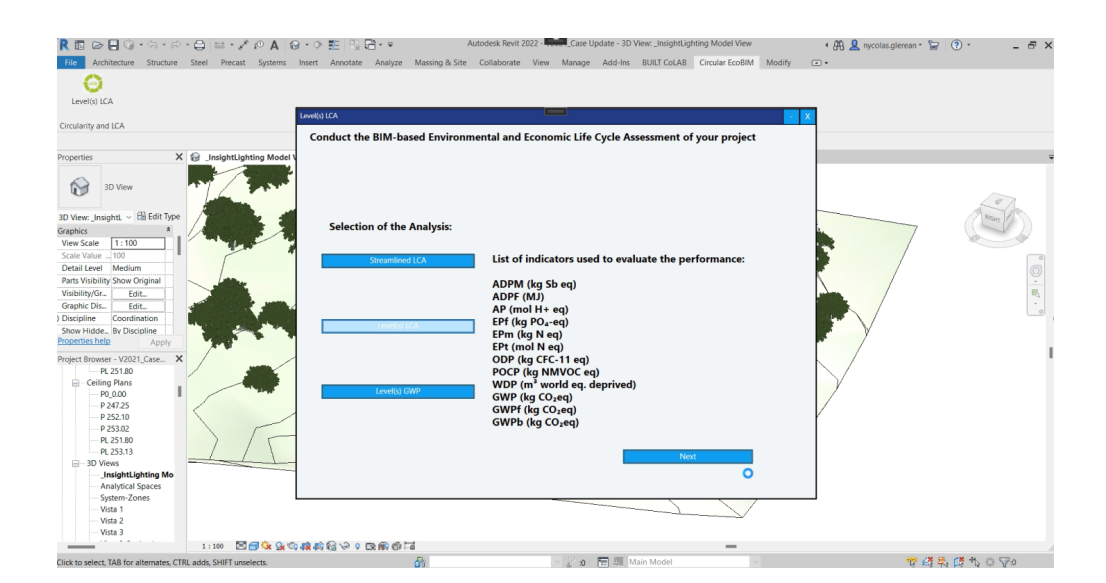

**Figura 8** Imagem do Plugin em funcionamento.

## 5. Conclusões

O potencial de uso de tecnologias inovadoras, como o BIM, muda o paradigma de como a avaliação da sustentabilidade é conduzida [13].

No que diz respeito à digitalização no sector da AEC, o desenvolvimento de uma metodologia e ferramenta associada são essenciais para a concretização de projetos de edifícios direcionados para o desempenho (*Performance driven architectural design of buildings*) [14]. Nesse sentido, com os resultados apresentados, os autores acredi‑ tam que uma ferramenta *user-friendly* para fazer simulações de diferentes cenários de análises de sustentabilidade vai ajudar os projetistas e toda a indústria da AEC a tomarem decisões com menor impacte ambiental. O tempo e esforço despendido em cada análise será menor do que o atualmente acontece, e o uso de um interface gráfico proporciona aos que tomam decisões as ferramentas necessárias para que os edifícios sejam mais sustentáveis.

Em conclusão, a abordagem sistematizada e o rápido acesso a bases de dados, atra‑ vés do uso de uma ferramenta BIM, simplifica a implementação da ACV e a integra‑ ção com o *Level(s)*.

A integração de diferentes tipos de análises ambientais e económicas, nomeadamen‑ te a ACV simples, a ACV completa, a *Level(s)* ACV, a *Level(s)* GWP, a Pegada de carbono e o CCV, com o BIM possibilita aos projetistas e ao sector da AEC uma rápida integração nos seus projetos e visualização dos impactes ambientais dos seus edifícios. Possibi‑ lita ainda estudar melhores alternativas construtivas, colaborando ativamente para a redução da contribuição da indústria da construção para as alterações climáticas, dando oportunidade ao projetista de escolher a análise que mais se adequa ao seu projeto e à fase em que este se encontra. Em complemento, é também possível calcular os custos associados aos elementos e materiais de projeto, assim como o tipo de transporte utilizado para o local da obra e a distância ao mesmo, sendo assim possível fazer uma análise ACV completa.

#### Agradecimentos

Este trabalho foi desenvolvido no âmbito do projeto Circular EcoBIM, financiado pe‑ las *EEA Grants*, enquadrado no programa Ambiente. Os autores agradecem também o apoio do centro de investigação CERIS, no IST-UL, e da Fundação para a Ciência e a Tecnologia (FCT).

Os autores gostariam ainda de expressar o seu agradecimento ao Atelier dos Re‑ médios na pessoa do Professor Francisco Teixeira Bastos por providenciar o caso de estudo.

#### Referências

- [1] EC, 2020b. Communication from the European Commission: A Renovation Wave for Europe - Greening our buildings, creating jobs, improving lives. COM(2020)662. Brussels, Belgium.
- [2] EC, 2021a. Retrieved March 11, 2021, from https://ec.europa.eu/energy/topics/ energy-efficiency/energy-efficient-buildings/renovation-wave\_en
- [3] EC, 2019a. Communication from the European Commission: The European Green Deal. COM (2019) 640, 12 December 2019. Brussels, Belgium.
- [4] EC, 2010. Retrieved March 11, 2020, from https://ec.europa.eu/info/law/bet[ter-regulation/have-your-say/initiatives/12910-Revision-of-the-Energy-Per‑](https://ec.europa.eu/info/law/better-regulation/have-your-say/initiatives/12910-Revision-of-the-Energy-Performance-of-Buildings-Directive-2010-31-EU) [formance-of-Buildings-Directive-2010-31-EU](https://ec.europa.eu/info/law/better-regulation/have-your-say/initiatives/12910-Revision-of-the-Energy-Performance-of-Buildings-Directive-2010-31-EU)
- [5] EN15804:2012+A2:2019, Sustainability of construction works Environmental product declarations – Core rules for the product category of construction products.
- [6] Santos, R.; Costa, A. A.; Silvestre, J. D.; Vandenbergh, T.; Pyl, L., 2020a. BIMbased life cycle assessment and life cycle costing of an office building in Western Europe. Building and Environment. 169, 106568, February, DOI: 10.1061/9780784480847.007
- [7] CEN, 2011. Sustainability of construction works Assessment of buildings Part 2: Framework for the assessment of environmental performance. EN 15643-2. Brussels, Belgium, Comité Européen de Normalisation.
- [8] CEN, 2012. Sustainability of construction works Assessment of buildings Part 4: Framework for the assessment of economic performance. EN 15643-4. Brussels, Belgium, Comité Européen de Normalisation.
- [9] EC: LEVEL(S) Putting whole life carbon principles into practice. 2021, doi:10.2779/79139
- [10] EC: LEVEL(S) Putting circularity into practice. 2021, doi:10.2779 /19010
- [11] Dodd,N., Donatello,S., & Cordella.M. 2020. Level(s) indicator 1.2: Life cycle Global Warming Potential (GWP) User manual: overview, instructions and guid‑ ance (publication version 1.0).
- [12] Martina Frigeni, S., 2018. Development of a BIM-based product data template for sustainability, Master's degree thesis in *ARC I – Scuola di Architettura Ur‑ banistica Ingegneria delle Costruzioni, Politecnico di Milano.* [http://hdl.handle.](http://hdl.handle.net/10589/143041) [net/10589/143041](http://hdl.handle.net/10589/143041)
- [13] Santos, R.; Costa, A. A.; Silvestre, J. D.; Pyl, L., 2019. Integration of LCA and LCC analysis within a BIM-based environment. Automation in Construction. 103, 127-149, March, DOI: 10.1016/j.autcon.2019.02.011
- [14] Santos, R.; Costa, A. A.; Silvestre, J. D.; Pyl, L., 2019. Informetric analysis and review of literature on the role of BIM in sustainable construction. Automation in Construction. 103, 221-234, July, DOI: 10.1016/J.AUTCON.2019.02.022
- [15] Shi, Xing; Yang Wenjie. Pyl, L., 2013. Performance-driven architectural design and optimization technique from a perspective of architects. *Automation in Construction.* 125-135, 28th February, DOI: [10.1016/j.autcon.2013.01.015](https://doi.org/10.1016/j.autcon.2013.01.015)